# **Kurze Übersicht: FlexNow-Grundbegriffe**

Im Folgenden sollen bestimmte Grundbegriffe, die Sie für jede Modellierung benötigen werden, kurz erläutert werden. Zu den einzelnen Themen gibt es bereits teilweise ausführlichere Erläuterungen bzw. konkrete Bedienungsanleitungen für die zugehörigen Dialoge.

Unter Modellierung verstehen wir die Erfassung eines Datenmodells, das die Regelungen einer Prüfungsordnung (PO) abbildet. FlexNow stellt Ihnen dazu bestimmte Konzepte zur Verfügung, die wie ein Baukasten funktionieren. So können mit den gleichen Elementen verschiedenste Prüfungsordnungen abgebildet werden.

Die meisten dieser Strukturen sind hierarchisch aufgebaut. In den FlexNow-Modulen wird dies oft in Form eines Baums dargestellt.

## **Studiengang/Studienfach**

Für einen Studiengang wird in FlexNow auch der Begriff "Studienfach", oft als "StudFach" abgekürzt, verwendet. Ein Studiengang kann mehrere Prüfungsordnungen haben und besteht meist aus mehreren Studienabschnitten. Er endet bei Erfolg mit einem Abschluss.

Es ist daher günstiger, z.B. "BWL Bachelor" und "BWL Master" jeweils als separate Studiengänge zu modellieren, anstatt einen einzigen Studiengang "BWL" mit zwei Abschlüssen einzufügen.

#### **Studienabschnitt**

Ein Studiengang wird meistens in mehrere Studienabschnitte gegliedert. Diese ergeben sich oft automatisch aus der Prüfungsordnung, z.B.

- Grundstudium und Hauptstudium
- Pflichtmodule und Wahlmodule
- Module des 1. Semesters, Module des 2. Semesters, usw.
- Pflichtmodule und Vertiefungsstudium
- usw.

Die Abschlussarbeit stellt häufig einen eigenen Studienabschnitt dar. Dies ist auch sinnvoll, da hier meistens bestimmte Voraussetzungen (in FlexNow: Vorleistungen) erfüllt sein müssen, bevor die Abschlussarbeit angemeldet werden darf. Abschlussarbeiten als separaten Abschnitt zu modellieren, vereinfacht die Steuerung der Vorleistungen.

#### **Studienabschnittsversion**

Nach dem Einfügen eines Studienabschnitts in FlexNow stellt man fest, dass es hier kaum Einstellungsmöglichkeiten gibt. Diese befinden sich alle bei der Studienabschnittsversion.

Warum gibt es diese scheinbare Doppelung? Bei der ersten Modellierung sind die Vorteile noch nicht so klar ersichtlich. Sobald aber die Prüfungsordnung überarbeitet wird, und eine neue PO-Version in Kraft tritt, spart die Versionierung der Studienabschnitte einiges an Modellierungsarbeit ein.

Nehmen wir zum Beispiel einen Studiengang mit Pflichtmodulen, Wahlmodulen und einer Abschlussarbeit. Die erste PO stammt aus 2013. Nun wird in 2015 die Prüfungsordnung angepasst, wobei im Abschnitt Pflichtmodule die Fächerstruktur verändert wird.

Würde in FlexNow die bestehende Modellierung verändert, wären davon auch die Studierenden betroffen, die noch nach der 2013er PO studieren. Für sie gilt aber der Bestandsschutz, d.h. die bestehende Modellierung darf nicht abgeändert werden. Ohne Versionierung müsste der gesamte Studiengang neu modelliert werden.

Die Versionierung ermöglicht es, die unveränderten Abschnitte - Wahlmodule und Abschlussarbeit bestehen zu lassen. Nur im Bereich Pflichtmodule gibt es von nun an zwei Versionen: PO 2013 und PO 2015.

Gilt z.B. für die Abschlussarbeit die Vorleistung, dass der Abschnitt Pflichtmodule bestanden sein muss, bevor mit der Abschlussarbeit begonnen werden kann, dann greift die Versionierung auch hier: Es zählt der bestandene Studienabschnitt Pflichtmodule, unabhängig davon, ob die Leistungen in PO 2013 oder 2015 erbracht sind.

#### **Prüfungsfach**

Prüfungsfächer entsprechend meistens (aber nicht immer!) den Modulen aus der Prüfungsordnung. Sie bestehen aus einer oder mehreren Teilprüfungen.

Prüfungsfächer haben eine Note, ein Datum, ein Volumen und ein Gewicht. Diese ergeben sich aus den Daten der zugehörigen Teilprüfungen.

#### **Prüfungsfachversion**

Auch bei den Prüfungsfächern gibt es eine Versionierung wie bei den Studienabschnittsversionen beschrieben; auch hier befinden sich fast alle Einstellungsmöglichkeiten auf der Version.

So kann man kleinere Veränderungen in der Prüfungsordnung umsetzen, ohne gesamte Abschnitte oder gar den ganzen Studiengang neu modellieren zu müssen.

Ein Einzelfällen (nur ohne Modulhandbuch): Es kann mehrere Prüfungsfachversionen geben, die von Studierenden alternativ belegt werden können. Zum Beispiel:

- Prüfungsfach Fremdsprache 1 mit den Versionen Englisch, Französisch, Spanisch
- Prüfungsfach Ballsportart mit den Versionen Fußball, Handball, Volleyball, Basketball
- Prüfungsfach Blasinstrument mit den Versionen Blockflöte, Querflöte, Oboe

In der Regel dürfen Studierende jeweils eine Version wählen, es kann aber auch eine Mehrfachauswahl eingestellt werden.

## **Teilprüfung**

Eine Teilprüfung stellt eine Leistung dar, die innerhalb eines Semesters und Termins abgelegt wird. Teilprüfungen besitzen einen oder mehrere Teilprüfungsteile (außer bei lehrveranstaltungsgebundenen Prüfungen). Sie haben normalerweise eine Note, ein Datum, ein Volumen und ein Gewicht.

Zum Beispiel bei Abschlussarbeiten oder Hausarbeiten kann ein persönlicher Titel sowie ein persönliches Abgabedatum eingetragen werden.

## **Teilprüfungsteil**

Ein Teilprüfungsteil ist die kleinste Einheit der Modellierung. Bei zentral organisierten (nicht lehrveranstaltungsgebundenen) Prüfungen wird hier von den Prüfenden die Note bzw. eine Prüfungsbemerkung (bestanden, nicht bestanden, etc.) eingetragen.

Das bedeutet, dass auf dieser Ebene auch die Zuordnung der Prüfenden sowie die Schreibrechtvergabe erfolgt.

Normalerweise werden alle Teilprüfungsteile einer Teilprüfung gleichzeitig angemeldet, inzwischen gibt es aber auch Ausnahmeregelungen hierzu. Eine Teilprüfung gilt als schwebend = noch nicht abgeschlossen, so lange noch nicht alle ihre Teile bewertet sind.

# **Fachgruppe**

Mit den oben genannten Elementen kann man zwar Studiengänge modellieren, aber noch keine Wahlmöglichkeiten steuern. Hier kommt die Fachgruppe ins Spiel.

Einer Fachgruppe werden mehrere Prüfungsfachversionen zugeordnet. Hier wird gesteuert, wie viele dieser Prüfungsfachversionen Studierende mindestens wählen müssen und maximal wählen dürfen (Belegung). Außerdem wird festgelegt, wie viele Prüfungsfachversionen mindestens bestanden werden müssen, und wie viele maximal bestanden werden dürfen. Es kann auch eingestellt werden, dass jede belegte Prüfungsfachversion bestanden sein muss.

Außer der Anzahl der Prüfungsfächer lässt sich auch das erworbene Volumen (Minimum und Maximum) steuern.

So lassen sich z.B. Wahlbereiche abbilden, in denen beispielsweise 3 von 5 Prüfungsfächern gewählt werden müssen, oder mindestens ein Volumen von 30 Leistungspunkten erzielt werden muss.

Komplexere Wahlmöglichkeiten lassen sich über Spezialisierungen steuern.

#### **Angebot/Prüfungsangebot**

Nachdem der Studiengang mit all seinen Prüfungsfächern und Teilprüfungen modelliert ist, muss noch

die Sichtbarkeit nach außen hin bzw. die Verfügbarkeit der einzelnen Prüfungen für die Studierenden gesteuert werden.

Nicht jede Teilprüfung soll auch in jedem Semester angemeldet werden können. Deshalb gibt es die Prüfungsangebote. Sie erlauben es, in einem Semester bzw. Termin nur ganz bestimmte Teilprüfungen für die Studierenden zur Anmeldung freizuschalten.

Dabei wird unterschieden zwischen dem Angebot (PO-Modul, Modellierung, Zusammenstellung von Teilprüfungen) und dem Prüfungsangebot (PD-Modul, konkretes Angebot an die Studierenden).

Ein Angebot umfasst eine oder mehrere Teilprüfungen. Hierbei können auch Teilprüfungen aus unterschiedlichen Studiengängen, sogar aus unterschiedlichen Fakultäten, zu einem Angebot zusammengefasst werden.

Zum Beispiel bietet es sich an, Veranstaltungen, die gemeinsam abgehalten werden, auch über ein gemeinsames Angebot zu regeln. Eine Prüfung "Mathematik Grundlagen", an der Studierende aus den Studiengängen Biologie und Chemie teilnehmen, würde dann die entsprechenden Teilprüfungen aus beiden Studiengängen im Angebot enthalten.

Zu beachten ist dabei, dass für alle Teilprüfungen innerhalb eines Angebots später der gleiche Anmelde- und Abmeldezeitraum gelten wird. Es ist deshalb wichtig, nur solche Teilprüfungen zusammenzufassen, die dauerhaft gemeinsam angeboten werden sollen.

Um den Studierenden eine Anmeldung zu ermöglichen, wird in einem konkreten Semester und Termin ein Prüfungsangebot gemacht. Dieses basiert auf dem zuvor modellierten Angebot. D.h. alle Teilprüfungen des Angebots werden in dem entsprechenden Semester und Termin zur Anmeldung freigeschaltet. Dabei kann die Anmeldung weiter gesteuert werden, indem Anmeldefrist und Abmeldefrist sowie bestimmte Beschränkungen festgelegt werden.

Angebote können innerhalb eines Termins auch mehrfach angeboten werden. Z.B. könnte das Angebot "Mathematik Grundlagen" einmal für den Prüfungstermin 01.03. angeboten werden, wobei 50 Plätze verfügbar sind. Ein weiteres Prüfungsangebot für "Mathematik Grundlagen" könnte einen Prüfungstermin am 07.03. haben und 30 Plätze bieten.

#### **Teilprüfungsgruppe**

Teilprüfungsgruppen ermöglichen es, Veranstaltungen zu Prüfenden zuzuordnen und Teilnahmelisten zu erstellen. Sie müssten eigentlich "Teilprüfungsteilgruppen" heißen, da sie einen oder mehrere Teilprüfungsteile enthalten.

Hier sollten sämtliche Teilprüfungsteile zusammengefasst werden, die man später auf einer Teilnahmeliste sehen möchte. Wird beispielsweise eine Prüfung "Grundlagen Mathematik" für mehrere Studiengänge - z.B. Biologie und Chemie - gemeinsam abgehalten und von einer Person geprüft, dann sollten die entsprechenden Teilprüfungsteile aus diesen Studiengängen auch gemeinsam in eine Teilprüfungsgruppe modelliert werden. So kann die prüfende Person eine einzige Liste erhalten und später die Verbuchung in einem Arbeitsschritt für alle beteiligten Studiengänge erfolgen.

Zu einer Teilprüfungsgruppe muss es einen verantwortlichen Prüfer geben. Diese Person erhält das Schreibrecht und kann Noten eingeben. Es ist nicht möglich, dass mehrere Personen zur selben Zeit das Schreibrecht erhalten, da sonst Noten versehentlich oder absichtlich überschrieben werden könnten. Die verantwortliche Person kann aber im Zeitablauf, z.B. einmal pro Semester, wechseln. Insgesamt können mehrere aktive Prüfende an einer Teilprüfungsgruppe beteiligt sein. Lese- und Schreibrechte können detailliert gesteuert werden.

Im PD-Modul werden Teilprüfungsgruppen erst angezeigt, wenn die darin enthaltenen Teilprüfungsteile dem entsprechenden Semester und Termin auch angeboten wurden, d.h. Teil eines Prüfungsangebots sind. Die Teilprüfungsgruppe wird jeweils unterhalb der Organisationseineit angezeigt; darüber hinaus wird jeweils das Prüfungsangebot mit angegeben. Dies ist nötig, weil die selbe Teilprüfung innerhalb eines Semesters mehrfach angeboten werden kann (z.B. mehrere Prüfungen in kleinen Gruppen an verschiedenen Tagen). Die Teilnahmeliste ergibt sich dann aus einer Kombination von Prüfungsangebot und Teilprüfungsgruppe.

From: <https://wiki.ihb-eg.de/> - **FlexWiki**

Permanent link: **<https://wiki.ihb-eg.de/doku.php/modell/grundlagen>**

Last update: **2019/03/18 15:49**

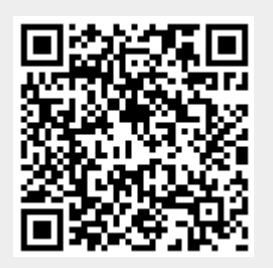